## **Christ Church (C of E) Primary School**

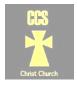

## Progression of Computing Knowledge

|                  | FS2                          | Year 1                       | Year 2                       | Year 3                        | Year 4                          | Year 5                           | Year 6                           |
|------------------|------------------------------|------------------------------|------------------------------|-------------------------------|---------------------------------|----------------------------------|----------------------------------|
| Internet safety  | Say what                     | Say what                     | Say what                     | Know how to keep              | Understand that                 | Understand how to                | Develop and                      |
|                  | information is               | information is               | information is               | safe online.                  | Seesaw is a safe,               | use <mark>social media</mark>    | understand rules                 |
|                  | personal.                    | personal and                 | personal and                 |                               | enclosed                        | and <mark>search engines</mark>  | for their own                    |
|                  |                              | should not be                | should not be                | Understand why                | environment.                    | safely.                          | personal internet                |
|                  |                              | shared online with           | shared online.               | safety rules are in           |                                 |                                  | safety.                          |
|                  |                              | support                      |                              | place.                        | Know that the                   | Understand a code                |                                  |
|                  |                              |                              | Follow and                   |                               | internet has                    | of conduct for                   | Understand how to                |
|                  |                              |                              | understand school            | Understand the                | potential dangers               | online                           | use <mark>social media</mark>    |
|                  |                              |                              | rules for staying            | importance of                 | and know how to                 | collaboration.                   | and <mark>search engines</mark>  |
|                  |                              |                              | safe online.                 | being polite online.          | stay safe online.               |                                  | safely.                          |
|                  |                              |                              |                              |                               |                                 | Understand what                  |                                  |
|                  |                              |                              |                              |                               |                                 | to do in the case                | To be aware that                 |
|                  |                              |                              |                              |                               |                                 | of <mark>cyber bullying</mark> . | some <mark>media</mark> is       |
|                  |                              |                              |                              |                               |                                 |                                  | <mark>copyright</mark>           |
|                  |                              |                              |                              |                               |                                 |                                  | <mark>protected.</mark>          |
| Computer Science | Know <mark>basic</mark>      | Know what a                  | Know how <mark>basic</mark>  | Know what                     | Develop knowledge               | Know when the                    | Know what                        |
|                  | <mark>symbols</mark> and how | <mark>command</mark> is.     | <mark>symbols</mark> and     | <mark>programming</mark>      | of <mark>repeat</mark>          | <mark>input</mark> is changed,   | <mark>variables</mark> and       |
|                  | these might direct           |                              | numbers can be               | <mark>language</mark> is and  | <mark>commands</mark> and       | the <mark>output</mark> is also  | <mark>procedures</mark> are in   |
|                  | us to move.                  | Know how <mark>basic</mark>  | used to <mark>execute</mark> | that <mark>repeats</mark> are | <mark>conditional</mark>        | changed.                         | real life.                       |
|                  |                              | <mark>symbols</mark> can be  | movement in a                | more efficient.               | <mark>commands</mark> and to    |                                  |                                  |
|                  |                              | used to <mark>execute</mark> | robot.                       |                               | know how they                   | Know what 'and'                  | Know that                        |
|                  |                              | movement in a                |                              | Know what a <mark>wait</mark> | can be used                     | 'or' and 'not' <mark>code</mark> | computer data is                 |
|                  |                              | robot.                       | Know the                     | <mark>command</mark> is in a  | together.                       | <mark>blocks</mark> are.         | stored in <mark>binary</mark>    |
|                  |                              |                              | connection                   | <mark>programme.</mark>       |                                 |                                  | <mark>form</mark> and that       |
|                  |                              | Broaden the                  | between a                    |                               | Know what a                     | Know what <mark>events</mark>    | there are 8 <mark>bits</mark> in |
|                  |                              | variety of                   | <mark>command</mark> and an  | Know that when                | <mark>procedure</mark> is and   | are.                             | a <mark>byte.</mark>             |
|                  |                              | <mark>directional</mark>     | <mark>algorithm.</mark>      | they access a                 | to know that one                |                                  |                                  |
|                  |                              | <mark>commands.</mark>       |                              | website, their                | <mark>procedure</mark> can call | Know that <mark>devices</mark>   | Know the                         |
|                  |                              |                              | Know the                     | device asks for the           | another <mark>procedure.</mark> | must agree on                    | differences                      |
|                  |                              |                              | importance of                | information and               |                                 | security, speed and              | between 'repeat',                |

| testing algorithms | the website | Know that many      | style of connection             | 'repeat until' and               |
|--------------------|-------------|---------------------|---------------------------------|----------------------------------|
| and what           | responds by | real world devices  | before they can                 | 'forever if' <mark>loops.</mark> |
| debugging is.      | sending it. | (eg, traffic lights | transmit data.                  |                                  |
|                    |             | and washing         | Know that this is               | Know that data is                |
| Know what a        |             | machines) are       | called a <mark>handshake</mark> | sent in <mark>packets</mark> to  |
| repeat command     |             | controlled using    | signal.                         | help with <mark>cyber</mark>     |
| and a conditional  |             | washing machines.   |                                 | security and error               |
| command are.       |             |                     |                                 | correction.                      |
| 3.77               |             | Know that when      |                                 | 23.1.0000310                     |
|                    |             | their device        |                                 |                                  |
|                    |             | connects to a       |                                 |                                  |
|                    |             | website or service, |                                 |                                  |
|                    |             | their data is       |                                 |                                  |
|                    |             | transferred         |                                 |                                  |
|                    |             |                     |                                 |                                  |
|                    |             | through a network   |                                 |                                  |
|                    |             | (the internet).     |                                 |                                  |
|                    |             |                     |                                 |                                  |
|                    |             | Know that the       |                                 |                                  |
|                    |             | internet is made up |                                 |                                  |
|                    |             | of different nodes: |                                 |                                  |
|                    |             | device, router,     |                                 |                                  |
|                    |             | internet provider,  |                                 |                                  |
|                    |             | server.             |                                 |                                  |

## Glossary

| Word                 | Definition                                                                                                    | Word                                              | Definition                                                                                                    |
|----------------------|----------------------------------------------------------------------------------------------------|---------------------------------------------------|----------------------------------------------------------------------------------------------------|
| Social media         | Websites and applications that enable users to create and share content or to participate in social networking.                                                    | Basic symbols                                     | Directional arrows.                                                                                                    |
| Search engines       | Software that catalogues the internet and is designed to carry out web searches. For example - Google, Bing.                                                       | Command                                           | A single instruction, for example — turn left.                                                                                                    |
| Cyber bullying       | The use of electronic communication to bully a person, typically by sending messages of an intimidating or threatening nature.                                     | Execute                                           | The process of how a computer or programme acts out the commands given to it.                                                                                     |
| Media                | A particular form of storage for computer files, for example — images, videos, audio files.                                                                        | Directional commands                              | A single instruction related to direction.                                                                                                    |
| Copyright protected  | Copyright law protects the creator or owner from having their work stolen or copied without permission.                                                            | Algorithms                                        | A list of commands for a computer or programme to follow.                                                                                                    |
| Debugging            | The process of identifying and removing errors from an algorithm.                                                                                                  | Repeat command (Links to conditional command).    | A repeat command performs a set of instructions to be repeated.  For example - <i>Repeat</i> eat food until belly full = true.                                    |
| Programming language | When programming, a specific type of language is used when writing instructions to ensure computers and programmes understand.                                     | Conditional command<br>(Links to repeat command). | A conditional command puts a condition onto whether a computer should or shouldn't follow that instruction.  For example – <i>IF hungry = true THEN eat food.</i> |
| Wait command         | A wait command tells a computer to wait until something is done before it completes the instruction  For example — WAIT UNTIL food cooked = true BEFORE_ eat food. | Programme                                         | A compiled algorithm.  The algorithm transformed into the working app on the computer/iPad.                                                                       |
| Procedure            | A procedure is a mini algorithm to be referenced from the main algorithm.  For example: The instructions for eating food would be inputted to a procedure.         | Input and Output                                  | Input — Data that gets given to the algorithm or the computer.  Output — The result after the data has been processed.                                            |

|                  | This procedure could then be used in the main algorithm as 'eat food' when needed.                                                                                                    |                  |                                                                                                    |
|------------------|----------------------------------------------------------------------------------------------------|------------------|----------------------------------------------------------------------------------------------------|
| Code blocks      | These are individual blocks of code, or commands that children can drag and drop into their algorithm                                                                                           | Events           | When the code is ready for an input (like a button click). Example: in a game, in the EVENT that the UP button is clicked, MOVE character UP.                                                     |
| Devices          | Technological devices like iPads                                                                                                    | Handshake signal | This is when your device agrees to send and receive data with the internet. All devices have to agree on the speed and type of data that will be sent — this is the handshake.                    |
| Variables        | These can change depending on the context. "score" is a variable in a football match, increasing IF a goal is scored.                                                                           | Bits             | These are the individual 1s and 0s that computers use to communicate. Bits aren't often used individually and will instead be bundled up into 8 bits at a time (called a byte). Example: 10011011 |
| Binary form      | This is the language that computers understand (1s and 0s). It is always transmitted in bytes (8 bits). Example: 10010110                                                                       | Loops            | In coding, when the instruction is to do something over and over, either until a condition is met or for a certain amount of times. Example: REPEAT run race UNTIL laps_run=4                     |
| Bytes            | 8 bits (1s and 0s). Example: 10010110                                                                                                    | Cyber security   | Keeping your device safe from hackers and viruses. Antivirus and firewall software is used to keep threats out. Also important is being responsible with what you click on.                       |
| Packets          | When anything is downloaded, it is first split into parts (packets) so that if there is an error along the network, only a part (packet) of the data will be lost, rather than the whole thing. |                  |                                                                                                    |
| Error correction | When data reaches your device, the device checks that there isn't an error. If there is, it will ask for that <i>packet</i> again.                                                              |                  |                                                                                                    |